# **Design of classes**

Barry Cornelius Computing Services, University of Oxford Date: January 2001 http://users.ox.ac.uk/~barry/papers/ mailto:barry.cornelius@oucs.ox.ac.uk

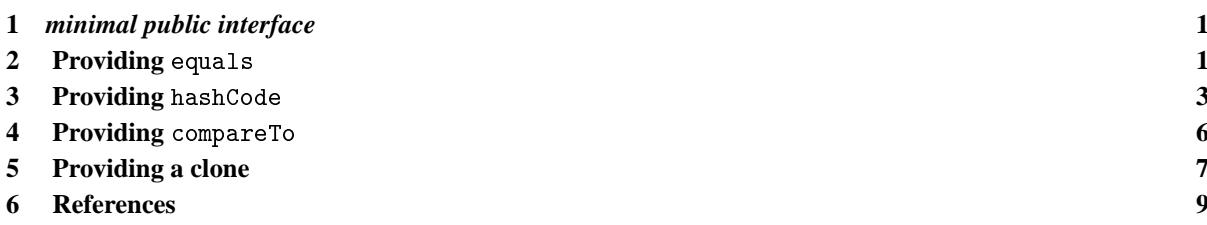

## <span id="page-0-0"></span>**1 minimal public interface**

When teaching interfaces and classes, I stress that it is important that each class has:

- methods called equals, hashCode, toString, and (if appropriate) a method called compareTo;
- a constructor that initializes the object from a parameter of type String;
- get methods;
- set methods (if appropriate);
- some means for cloning an object.

Some of these (e.g., equals, hashCode, compareTo) are needed if objects of the class are to be stored in a collection. When we produce a class, we may be uncertain as to what *clients* (users of our class) will want to do with objects of the class. I do not believe we should change the class later or produce a subclass later. Instead, we should provide these things at the outset.

In some ways, a class is poorly constructed unless it has all of these methods and constructors. In a book entitled 'Object-Oriented Design Heuristics' ([4]), Arthur Riel introduces the idea of the *minimal public interface*. He says: 'If the classes that a developer designs and implements are to be reused by other developers in other applications, it is often useful to provide a common minimal public interface. This minimal public interface consists of functionality that can be reasonably expected from each and every class.'

Bill Venners has also written an article on the topic of minimal public interfaces: it is entitled *The canonical object idiom* ([11]).

## <span id="page-0-1"></span>**2 Providing** equals

#### 2.1 The need to provide equals with an Object parameter

I find it incredible that so many books on Java introduce classes as a means of representing real-world objects and yet do not provide each class with the ability to find out whether two objects of the class have the same value.

Suppose a book introduces a class called Date. Then, if it does mention equals, often you will find it declared with a parameter of type Date:

```
public boolean equals(final Date pDate)
{
  return iYear==pDate.iYear && iMonth==pDate.iMonth && iDay==pDate.iDay;
}
```
If a client attempts to add objects of this class to an object of the Collections API (or Hashtable or Vector), they are in for a shock. None of the following methods will work with the above declaration of equals:

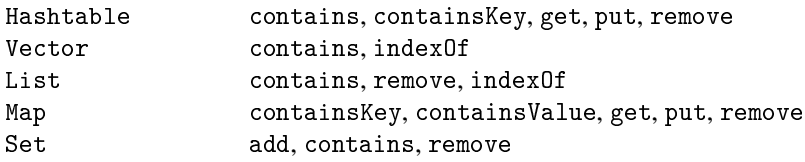

Instead, I teach that for the equals method to be useful it requires a parameter of type Object.

#### 2.2 Using getClass in the code of equals

For example, if we are providing a class called Date, we could declare the following:

```
public boolean equals(final Object pObject)
{
   if ( pObject==null || getClass()!=pObject.getClass() )
   {
     return false;
   }
   final Date tDate = (Date) pObject;
   return iYear==tDate.iYear && iMonth==tDate.iMonth && iDay==tDate.iDay;
}
```
This code uses a method called getClass (which is declared in the class java.lang.Object). This is a method that returns a value of type java.lang.Class, a value that describes the class of its target. In the above code for equals, the getClass method is called twice:

```
pObject==null || getClass()!=pObject.getClass()
```
In the second call, the target of the call of getClass is the object to which pObject is pointing. So the value that is returned is the class of this object.

In the first call, there is no explicit target. When getClass is called without a target (from the equals method), it will be applied to whatever object is the target of the call of equals. So the first call of getClass is finding out the class of the object to which equals is being applied.

Since the equals method appears in a class called Date, you would think that the target of the equals method must be an object of class Date, and so this kind of call of getClass will always return the class Date. However, suppose we derive a class called NamedDate from Date:

```
public class NamedDate extends Date
{
  private String iName:
   ...
}
```
Suppose that NamedDate does not override equals. If we write:

```
tFirstNamedDate.equals(tSecondNamedDate)
```
then this will be a call of Date's equals method and both calls of getClass will return the class NamedDate. So, even though this code appears in the class declaration for Date, in some circumstances the first call of getClass will return a value that is a subclass of the class Date.

## 2.3 Using getClass in preference to instanceof

When providing a proper version of equals, many authors (including [1]) use code for equals that has the following form:

```
public boolean equals(final Object pObject)
{
   if ( ! (pObject instanceof Date) )
   {
     return false;
   }
   final Date tDate = (Date) pObject;
   return iYear==tDate.iYear && iMonth==tDate.iMonth && iDay==tDate.iDay;
}
```
Here the instanceof operator is being used instead of calling getClass twice.

Although the code using the instanceof operator looks easier to understand, it is inappropriate to use this code because it causes problems if you or someone else later uses inheritance to subclass this class and you want the subclass to override the version of equals provided by Date.

The problem is that this version of equals does not always satisfy one of the rules of the contract of equals mentioned in the WWW pages that document the class Object ([8]). This rule says that the equals method 'is *symmetric*: for any reference values x and y, x.equals(y) should return true if and only if y.equals(x) returns true'.

Suppose we were to provide Date with the version of equals given above, and provided NamedDate with the following version of equals:

```
public boolean equals(final Object pObject)
{
   if ( ! (pObject instanceof NamedDate) )
   {
      return false;
   }
   return super.equals(pObject) && iName.equals(((NamedDate)pObject).iName);
}
```
Then we would have a problem when we use equals with two objects, one being of class Date and the other being of class NamedDate. This can be illustrated by executing the code:

```
Date tDate = new Date(2001, 1, 22);
NamedDate tNamedDate = new NamedDate(2001, 1, 22, "JICC5");
System.out.println(tDate.equals(tNamedDate));
System.out.println(tNamedDate.equals(tDate));
```
The first call of equals is being applied to a Date object and so Date's equals method will be used. This call will lead to pObject pointing to an object of class NamedDate. So what happens with the test pObject instanceof Date? Is this going to deliver true or false when pObject is pointing to a NamedDate object? Well, for a condition that has the form: '*RelationalExpression* instanceof *ReferenceType*' the definition of Java (given in the book 'Java Language Specification' ([2])) says: 'At run time, the result of the instanceof operator is true if the value of the *RelationalExpression* is not null and the reference could be cast to the *ReferenceType* without raising a ClassCastException'. Since the cast (Date)pObject is allowed when pObject is pointing to a NamedDate object, then pObject instanceof Date is allowed and has the value true. So the code moves on and produces the value true or false depending on whether the iYear, iMonth and iDay values of the two objects are the same. In the above example, they are the same, and so the value true will be produced.

The second call of equals uses NamedDate's equals method. It will always produce the value false. This is because tDate does not satisfy the test that checks whether the parameter is an instanceof NamedDate.

So, when an equals method is written using instanceof, it does not always satisfy the symmetric rule. For more information about this, see:

- Pages 44 to 59 of the book 'Practical Java' ([3]) by Peter Haggar.
- At [5], there is a WWW page containing an article by Mark Roulo entitled 'How to avoid traps and correctly override methods from java.lang.Object'.

Both of these authors point out that instanceof (rather than getClass) is used in the code of the equals methods of some of the classes of Java's Core APIs. And so you may run into the non-symmetric problem if you want to produce a subclass of one of these classes. In his book, Peter Haggar says: 'A quick glance through the source code of the Java libraries shows the use of instanceof in equals method implementations is common. You also find the use of getClass. The Java libraries are not consistent in how they implement the equals methods of their classes, thereby making consistent equality comparisons difficult'.

## <span id="page-2-0"></span>**3 Providing** hashCode

### 3.1 The need to provide hashCode

If you declare equals properly, you need also to declare hashCode. There are warnings about this in the documentation of some of the classes. For example, the WWW pages that document java.util.Hashtable ([10]) state that 'to successfully store and retrieve objects from a hashtable, the objects used as keys must implement the hashCode method and the equals method'. By this, it means that a class should override the methods called hashCode and equals that are declared in java.lang.Object. So you should declare methods with the following headers:

```
public int hashCode();
public boolean equals(Object pObject);
```
The hashCode method will get used behind the scenes by the following methods:

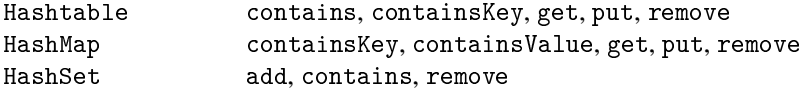

## 3.2 The contract that hashCode should satisfy

The contract that hashCode needs to satisfy is given in the WWW pages that document the class Object ([9]). They say that the general contract of hashCode is:

- 'Whenever it is invoked on the same object more than once during an execution of a Java application, the hashCode method must consistently return the same integer, provided no information used in equals comparisons on the object is modified. This integer need not remain consistent from one execution of an application to another execution of the same application.'
- 'If two objects are equal according to the equals (0bject) method, then calling the hashCode method on each of the two objects must produce the same integer result.'
- It is not required that if two objects are unequal according to the equals(0bject) method, then calling the hashCode method on each of the two objects must produce distinct integer results. However, the programmer should be aware that producing distinct integer results for unequal objects may improve the performance of hashtables.'

#### 3.3 Providing a hashCode method that returns the value 0

The full implications of these three rules are not particularly easy to understand. So, when teaching equals and hashCode, I find it easier, to begin with, to advise students to provide the following hashCode function:

```
public int hashCode()
{
   return 0;
}
```
When this function is called, it always returns the same value, and so this hashCode function satisfies the first two rules. What the third rule is saying is that we may get poor execution speeds by choosing this hashCode function. However, there are some subtle points that need to be considered if you want to provide a more sophisticated form of hashCode.

#### 3.4 Providing other code for the hashCode function

For the Date example, another possibility for the hashCode function is:

```
public int hashCode()
{
   return iMonth;
}
```
If we use this hashCode function, an integer in the range 1 to 12 is associated with each of the values of the class Date. For example:

```
final Date tNoelDate = new Date(2000, 12, 25);
final int tValue = tNoelDate.hashCode();
```
will assign the value 12 to tValue.

So, if we were to store values of the type Date in a collection (such as a HashSet), the designer of the collection class could arrange for the values of the collection to be stored in 12 *buckets*: all the values of the collection that have a hashcode of 1 would be stored in the first bucket; all those with a hashcode of 2 would be stored in the second bucket; and so on. When we later call the contains method to check whether a particular Date value is in the collection, the code of the contains method can find the hashcode of the Date value and then it need only look at the values in the appropriate bucket.

For example, suppose we want to set up a HashSet containing the dates when various composers died:

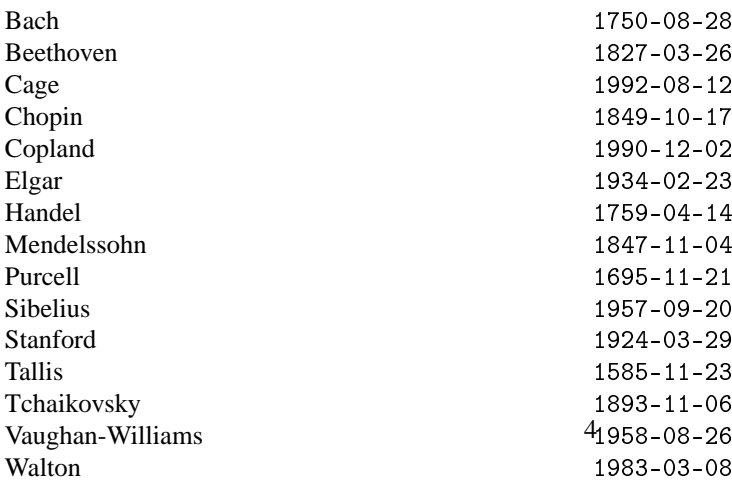

Suppose we add each of these dates to a HashSet, e.g. for Bach:

```
final Date tDeathOfBach = new Date(1750, 8, 28);
tHashSet.add(tDeathOfBach);
```
The add method could use Date's hashCode function to store the values in 12 buckets:

```
1.
2. 1934-02-23
3. 1924-03-29, 1827-03-26, 1983-03-08
4. 1759-04-14
5.
6.
7.
8. 1750-08-28, 1992-08-12, 1958-08-26
9. 1957-09-20
10. 1849-10-17
11. 1847-11-04, 1695-11-21, 1893-11-06, 1585-11-23
12. 1990-12-02
```
Then, when later we ask the collection class whether it has the value 1893-11-06 (the date when Tchaikovsky died), the contains method can call hashCode on this value and, because this produces the value 11, the contains method need only check the values in the 11th bucket. The code of the contains method uses equals on each of these values in turn returning the value true if and only if it finds the value (in this case, the value 1893-11-06).

Besides the above coding of the hashCode function, there are many other possibilities we could choose instead. Here is another example:

```
public int hashCode()
{
   return iYear+10000 + iMonth*100 + iDay;
}
```
If we were to use this function, each value of the class Date would have its own unique hashcode.

## 3.5 The reason for using a zero-returning hashCode

However, there is one problem which we have not yet considered. If a client chooses to change a value after it has been put in a collection, the value will no longer be in the right bucket. So it will not be found if we later search for it.

For example, contrary to what it says above, Bach actually died on 28th July 1750 rather than on 28th August 1750. So we might want to change this date:

```
tDeathOfBach.setMonth(7);
```
This would change the collection to:

```
1.
2. 1934-02-23
3. 1924-03-29, 1827-03-26, 1983-03-08
4. 1759-04-14
5.
6.
7.
```
- 8. 1750-07-28, 1992-08-12, 1958-08-26
- 9. 1957-09-20
- 10. 1849-10-17
- 11. 1847-11-04, 1695-11-21, 1893-11-06, 1585-11-23
- 12. 1990-12-02

Suppose we now use contains to search for the value 1750-07-28. Because, when hashCode is applied to this value it produces the value 7, the contains method will look in the 7th bucket, which is empty. So the method will not find the value as the appropriate value is in the wrong bucket.

**Rule 1**: Here is an important rule: a hashCode function should not be written in terms of fields that can be altered.

If the class Date provides setYear, setMonth and setDay, we ought not to provide a hashCode function that is written in terms of the iYear, iMonth and/or iDay fields. So this is the reason why we might want to use:

```
public int hashCode()
{
   return 0;
}
```
If we use this hashCode function, a collection class will use one bucket for all the objects we put into the collection. Although this means that a method like contains will execute more slowly as all the values of the collection are in one bucket, it does mean that we need not worry about values being changed after they have been added to a collection.

#### 3.6 It is not a problem for immutable classes

Of course, this problem will not occur if you are providing an *immutable class*, a class where the fields of each object of the class cannot be altered once an object has been created. In such circumstances, you will be able to choose a hashCode function that helps to speed up searching.

So if we removed setYear, setMonth and setDay from the Date class, its objects would now be immutable. We could then use either of the two hashCode functions that were given above. This would speed up the searching for dates when they have been stored in a Hashtable, a HashSet or a HashMap.

#### 3.7 Another rule

**Rule 2**: Here is another important rule: the same hashcode values must be produced for any two objects that are equal (according to the equals method).

In practice, this means that a hashCode function must always return the same value (e.g., the value 0) or it must (at least) be dependent on the values of the fields used in the definition of equals.

#### 3.8 What is the effect on performance?

The effect on performance was measured by timing the execution of a program. The program creates a HashSet that contains 10000 elements that are objects of the Date class. The program times the execution of 10000 calls of contains. The following results were obtained for different codings of the hashCode method of the Date class:

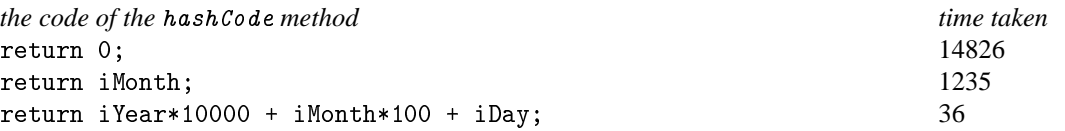

The times are given in milliseconds. These results demonstrate how a carefully chosen hashCode method can affect the performance of some programs.

#### <span id="page-5-0"></span>**4 Providing** compareTo

#### 4.1 The need to provide compareTo

If the class that you are providing is for a type where there is a natural order for the values of the type, the class should also provide a means for finding out whether one value of the type is less than another value. In fact, there are some parts of the Collections API (e.g., TreeSet and TreeMap) that work better if your class implements the Comparable interface from the package java.lang ([6]).

This interface is simply:

public interface Comparable { public int compareTo(Object pObject); }

For Date to implement Comparable, we need to change it to something like the following:

```
public class Date implements Comparable
{
   ...
   public int compareTo(final Object pObject)
   {
      final Date tDate = (Date)pObject;
      int tResult = iYear - tDate.iYear;
      if (tResult==0)
      {
         tResult = iMonth - tDate.iMonth;
         if (tResult==0)
         {
            tResult = iDay - tDate.iDay;
         }
      }
      return tResult;
   }
}
```
The Comparable interface became part of Java when the Java 2 platform was released in December 1998.

If a class implements the Comparable interface, objects of this class can be stored in a TreeSet or a TreeMap. For example:

```
final Set tOccurrences = new TreeSet():
tOccurrences.add(tDeathOfBach);
```
#### 4.2 Using the Comparator interface

If a class such as Date fails to implement the Comparable interface, or its implementation of compareTo provides inappropriate code, a client class can still store Date objects in a TreeSet or a TreeMap provided it creates the TreeSet/TreeMap using a constructor that is passed an object that implements the Comparator interface ([7]). This interface requires the object to provide the method:

```
public int compare(Object pObject1, Object pObject2);
```
This method returns a negative integer, zero, or a positive integer depending on whether the value of pObject1 is less than, equal to, or greater than that of pObject2.

If, bizarrely, we chose to compare dates only on the year field, we could provide:

```
public class MyDateComparator implements java.util.Comparator
{
  public int compare(final Object pObject1, final Object pObject2)
   {
      return ((Date)pObject1).getYear() - ((Date)pObject2).getYear();
   }
}
```
and then use:

```
MyDateComparator tMyDateComparator = new MyDateComparator();
final Set tOccurrences = new TreeSet(tMyDateComparator):
tOccurrences.add(tDeathOfBach);
```
## <span id="page-6-0"></span>**5 Providing a clone**

#### 5.1 The need to provide a cloning operation

Few books explain that, when producing a class, it is desirable to provide a cloning operation. For example, when creating a Person object, we might let a client supply a Date object that is the person's date-of-birth:

Date tBirthDate = new Date(2000, 1, 24); Person tSomePerson = new Person("Joe", tBirthDate);

where Person is as follows:

```
public class Person
{
  private String iName;
  private Date iDateOfBirth;
   public Person(final String pName, final Date pDateOfBirth)
   {
     iName = pName;
     iDateOfBirth = pDateOfBirth; // share
     ...
```
If we do this, the Person object is sharing the Date object supplied by the client. If the Date class provides mutable objects, this may be undesirable.

Instead of sharing the Date object with the client, the Person object may prefer to have its own copy. The classes of Java's Core APIs use two different ways of producing a copy of an object:

- a class sometimes provides a method called clone that overrides java.lang.Object's clone;
- a class sometimes provides a suitable constructor.

So, if Date provided clone, the Person constructor could use:

 $iDateOfBirth = (Date) plateOfBirth.close()$ ; // clone

Or, if Date provided a cloning constructor, the Person constructor could use:

 $i$ DateOfBirth = new Date(pDateOfBirth);  $\frac{1}{2}$  // clone

It is best to provide a method called clone as this can be used when inheritance is involved. However, getting the code of a clone method completely right is difficult.

#### 5.2 Providing a constructor for cloning

Because it is difficult to get right, it is also difficult to teach. So, to begin with, I cheat by teaching students to provide a constructor that can be used for cloning:

```
public Date(final Date pDate)
{
   iYear = pDate.iYear;
   iMonth = pDate.iMonth;
   iDay = pDate.iDay;
}
```
#### 5.3 Providing a method called clone

The class java.lang.Object provides a method called clone. The header of this method is:

```
public Object clone();
```
When it is used on an object, it returns a new instance of the object which contains a copy of all the fields of the object. If you want a class to support cloning, it is best to override this method.

To do this, your class needs to say that it implements the Cloneable interface and its clone method must catch the CloneNotSupportedException exception. Both of these need only be done if your class is a direct subclass of Object. For example, for the Date class, we may want to provide:

```
public class Date implements Cloneable
{
   ...
   public Object clone()
   {
      try
      {
         return super.clone();
      }
      catch(final CloneNotSupportedException pCloneNotSupportedException)
      {
         throw new InternalError();
      }
   }
}
```
Object's clone method only produces a *shallow copy*. So, if a class has one or more fields that are of a reference type, we may want to provide a *deep copy* by cloning these fields. For example, for the Person class, we may want to provide:

```
public class Person implements Cloneable
{
   ...
   public Object clone()
   {
      try
      {
         final Person tPerson = (Person)super.clone();
         if (iDateOfBirth!=null)
          {
             tPerson.iDateOfBirth = (Date)iDateOfBirth.clone();
         }
         return tPerson;
      }
      catch(final CloneNotSupportedException pCloneNotSupportedException)
      \left\{ \right.throw new InternalError();
      }
   }
}
```
## 5.4 Other information about cloning

For more information about how to clone objects, look at the *canonical object* article by Bill Venners ([11]).

#### <span id="page-8-0"></span>**6 References**

- 1. Barry Cornelius, 'Teaching a Course on Understanding Java', [http://www.ics.ltsn.ac.uk/pub/Jicc4/]( http://www.ics.ltsn.ac.uk/pub/Jicc4/ )
- 2. James Gosling, Bill Joy, Guy Steele, Gilad Bracha, 'The Java Language Specification, Second Edition', Addison-Wesley, 2000, 0-201-31008-2
- 3. Peter Haggar, 'Practical Java', Addison-Wesley, 2000, 0-201-61646-7
- 4. Arthur Riel, 'Object-Oriented Design Heuristics', Addison-Wesley, 1996, 0-201-63385-X
- 5. Mark Roulo, 'How to avoid traps and correctly override methods from java.lang.Object', [http://www.javaworld.com/javaworld/jw-01-1999/jw-01-object.html]( http://www.javaworld.com/javaworld/jw-01-1999/jw-01-object.html )
- 6. Sun Microsystems, 'java.lang.Comparable', [http://java.sun.com/j2se/1.3/docs/api/java/lang/Comparable.html]( http://java.sun.com/j2se/1.3/docs/api/java/lang/Comparable.html )
- 7. Sun Microsystems, 'java.util.Comparator', [http://java.sun.com/j2se/1.3/docs/api/java/util/Comparator.html]( http://java.sun.com/j2se/1.3/docs/api/java/util/Comparator.html )
- 8. Sun Microsystems, 'java.lang.Object.equals', [http://java.sun.com/j2se/1.3/docs/api/java/lang/Object.html#equals\(java.lang.Object\)](http://java.sun.com/j2se/1.3/docs/api/java/lang/Object.html#equals(java.lang.Object))
- 9. Sun Microsystems, 'java.lang.Object.hashCode', [http://java.sun.com/j2se/1.3/docs/api/java/lang/Object.html#hashCode\(\)](http://java.sun.com/j2se/1.3/docs/api/java/lang/Object.html#hashCode())
- 10. Sun Microsystems, 'java.util.Hashtable', [http://java.sun.com/j2se/1.3/docs/api/java/util/Hashtable.html]( http://java.sun.com/j2se/1.3/docs/api/java/util/Hashtable.html )
- 11. Bill Venners, 'The canonical object idiom', [http://www.javaworld.com/javaworld/jw-10-1998/jw-10-techniques.html]( http://www.javaworld.com/javaworld/jw-10-1998/jw-10-techniques.html )